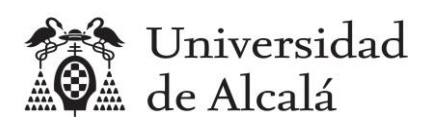

**Estadística** 

Práctica 11

Informe de estadística inferencial

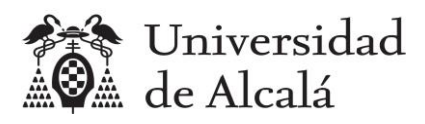

## Contenido

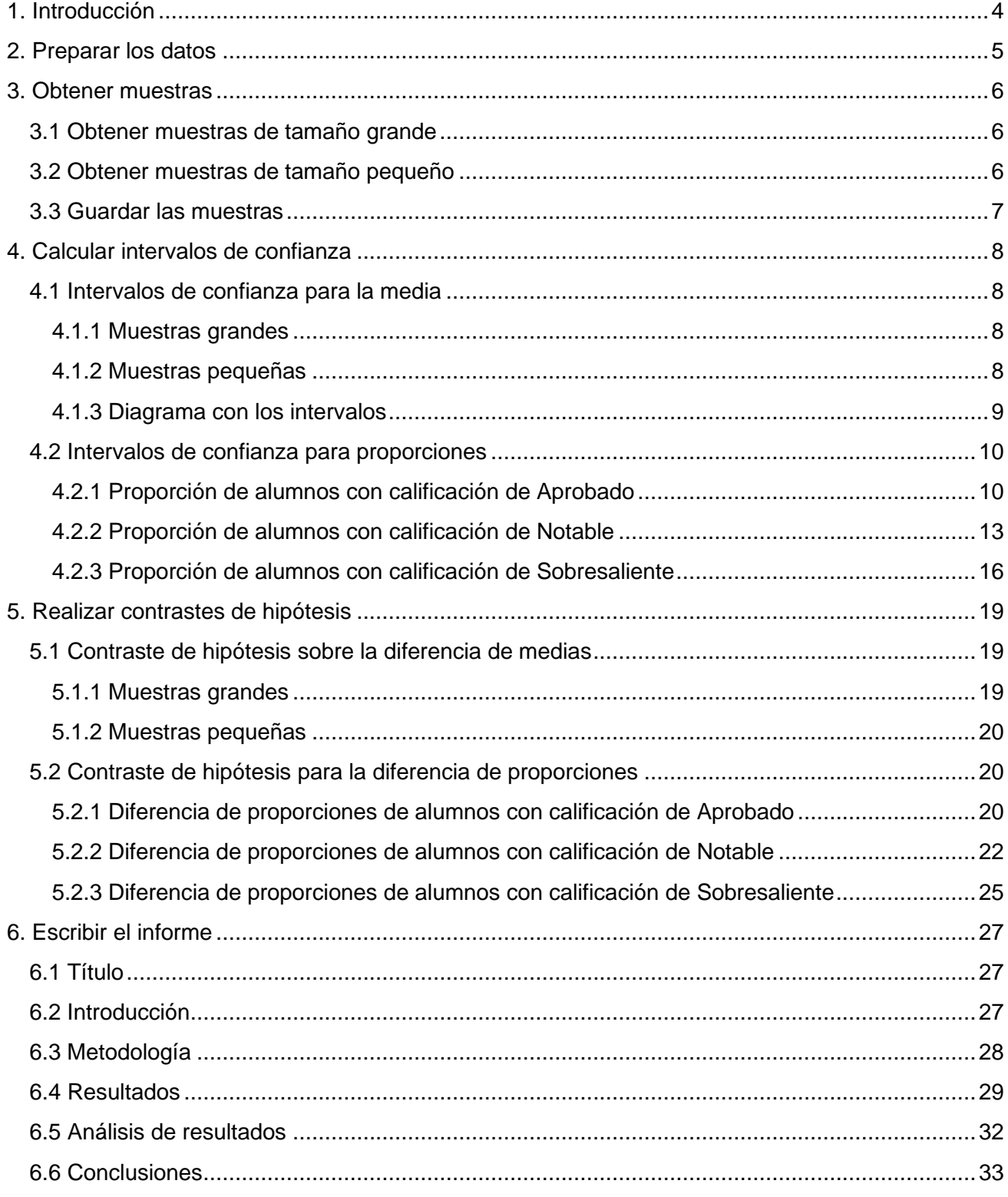

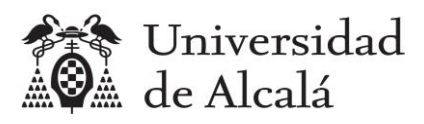

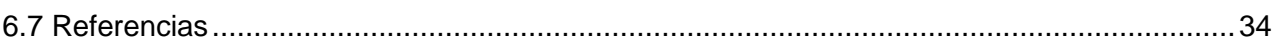

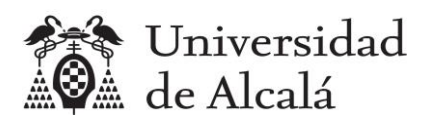

# <span id="page-3-0"></span>**1. Introducción**

Con esta práctica se trata de aprender a realizar un informe de estadística inferencial sobre dos poblaciones a partir de una muestra de cada una de ellas, para comprobar si hay diferencias significativas entre ambas poblaciones.

Se utilizarán los mismos datos que en la práctica de elaboración de un informe estadístico descriptivo, es decir los disponibles en el archivo ["encuesta.csv"](https://hilera.web.uah.es/estadistica/r/datos/encuesta.csv).

Para elaborar un informe de estadística inferencial se seguirán los siguientes pasos:

- Plantear el objetivo de la investigación mediante la formulación de hipótesis sobre las poblaciones a estudiar.
- Obtener una muestra de cada población.
- Realizar los cálculos estadísticos para obtener intervalos de confianza y para calcular los pvalores que permitan aceptar o rechazar las hipótesis
- Generar diagramas que ayuden a entender el informe.
- Escribir el informe. Se trata de recoger en un documento los resultados de la investigación.

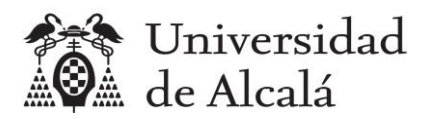

# <span id="page-4-0"></span>**2. Preparar los datos**

Se van a utilizar los mismos datos que en la práctica 3, en la que, a partir del archivo encuesta.csv se guardaron los datos de todas las notas de los alumnos en el vector nota.

```
> encuesta = read.csv2("encuesta.csv")
> (nota=encuesta$NOTA)
[1] 8.500 7.100 8.635 8.624 8.200
[6] 8.700 7.210 7.630 8.400 8.300
[11] 8.200 9.100 9.789 10.107 8.015
[16] 7.310 7.500 8.710 8.336 9.210
[21] 7.800 10.300 7.990 6.900 7.800
[26] 10.000 8.590 7.000 8.050 10.799
[31] 7.994 8.550 7.340 6.750 9.560
            [36] 7.417 6.936 7.210 7.680 10.277
[41] 7.860 10.260 7.270 5.800 7.300
[46] 7.140 8.600 7.500 8.000 7.540<br>[51] 7.292 7.830 6.750 9.806 6.800
[51] 7.292 7.830 6.750 9.806 6.800
[56] 6.445 6.650 7.804 10.270 7.600
[61] 7.870 7.000 7.085 7.480 8.070
[66] 5.820 6.500 9.900 7.500 6.500
[71] 9.456 8.000 7.800 7.654)
```
Y también tenemos separadas las notas de los alumnos del turno de mañana en el vector notam, y las del turno de tarde en el vector notaT.

```
> encuesta.mañana=encuesta[((encuesta$GRUPO=="A1")|(encuesta$GRUPO=="A2")),]
> encuesta.tarde=encuesta[((encuesta$GRUPO=="B1")|(encuesta$GRUPO=="B2")),]
> (notaM=encuesta.mañana$NOTA)
[1] 8.500 7.100 8.635 8.624 8.200
[6] 8.700 7.210 7.630 8.400 8.300
[11] 8.200 9.100 9.789 10.107 8.015
[16] 7.310 7.500 8.710 8.336 9.210
[21] 7.800 10.300 7.990 6.900 7.800
[26] 10.000 8.590 7.000 8.050 10.799
[31] 7.994 8.550 7.340 6.750 9.560
[36] 7.417 6.936 7.210 7.680 10.277
[41] 7.860 10.260
> (notaT=encuesta.tarde$NOTA)
[1] 7.270 5.800 7.300 7.140 8.600
 [6] 7.500 8.000 7.540 7.292 7.830
[11] 6.750 9.806 6.800 6.445 6.650
[16] 7.804 10.270 7.600 7.870 7.000
[21] 7.085 7.480 8.070 5.820 6.500
[26] 9.900 7.500 6.500 9.456 8.000
[31] 7.800 7.654
```
El número de notas de cada turno se puede calcular con la función length.

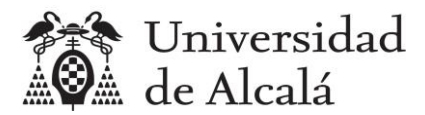

```
> length(notaM)
[1] 42
> length(notaT)
[1] 32
```
# <span id="page-5-0"></span>**3. Obtener muestras**

## <span id="page-5-1"></span>**3.1 Obtener muestras de tamaño grande**

En los vectores notaM y notaT ya tenemos dos muestras de los alumnos de cada turno, son los datos de los que respondieron a la encuesta. La población de cada turno estaría formada por todos los alumnos matriculados en cada turno, cuyo valor se desconoce.

Para que quede más claro que son dos muestras, vamos a utilizar dos variables con la palabra nombre en su nombre.

```
> (notaM.muestra.grande=notaM)
[1] 8.500 7.100 8.635 8.624 8.200 8.700 7.210 7.630 8.400 8.300 8.200
[12] 9.100 9.789 10.107 8.015 7.310 7.500 8.710 8.336 9.210 7.800 10.300
[23] 7.990 6.900 7.800 10.000 8.590 7.000 8.050 10.799 7.994 8.550 7.340
[34] 6.750 9.560 7.417 6.936 7.210 7.680 10.277 7.860 10.260
> (notaT.muestra.grande=notaT)
[1] 7.270 5.800 7.300 7.140 8.600 7.500 8.000 7.540 7.292 7.830 6.750
[12] 9.806 6.800 6.445 6.650 7.804 10.270 7.600 7.870 7.000 7.085 7.480
[23] 8.070 5.820 6.500 9.900 7.500 6.500 9.456 8.000 7.800 7.654
```
## <span id="page-5-2"></span>**3.2 Obtener muestras de tamaño pequeño**

Para poder comparar resultados utilizando diferentes tamaños de muestras, vamos a seleccionar aleatoriamente, usando la función sample() de R, una muestra pequeña de notas en cada turno, por ejemplo, dos muestras de tamaño 20.

```
> (notaM.muestra.pequeña=sample(notaM, 20))
[1] 10.000 7.630 9.100 7.417 6.750 8.050 7.500 8.700 9.210 6.936 10.260
[12] 8.200 7.860 9.789 7.000 9.560 10.277 8.015 8.500 8.300
> (notaT.muestra.pequeña=sample(notaT, 20))
[1] 8.000 9.900 6.650 8.070 7.804 7.500 9.456 6.445 7.140 7.870 7.300 7.270 
7.292
[14] 7.500 7.800 6.800 8.600 9.806 6.500 5.800
```
**IMPORTANTE: Las muestras pequeñas serán diferentes para cada persona que realice esta práctica, pues la función sample habrá seleccionado unas notas diferentes. Por tanto, los resultados para muestras pequeñas en los siguientes apartados de esta práctica no coincidirán.**

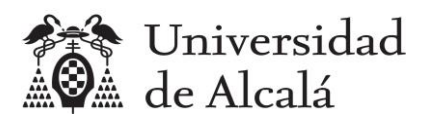

## <span id="page-6-0"></span>**3.3 Guardar las muestras**

Las muestras deben guardarse en archivos csv. Las muestras grandes ya están en el archivo "encuesta.scv".

Las muestras pequeñas se van a guardar en fichero diferentes usando los siguientes comandos:

```
> write.csv2(notaM.muestra.pequeña,"20notasmañana.csv")
> write.csv2(notaT.muestra.pequeña,"20notastarde.csv")
```
De esta forma, si en algún momento borramos las variables del proyecto, podemos recuperar los datos con los siguientes comandos:

> x=read.csv2("20notasmañana.csv") > (notaM.muestra.pequeña=x\$x) [1] 10.000 7.630 9.100 7.417 6.750 8.050 7.500 8.700 9.210 6.936 10.260 [12] 8.200 7.860 9.789 7.000 9.560 10.277 8.015 8.500 8.300 > x=read.csv2("20notastarde.csv") > (notaT.muestra.pequeña=x\$x) [1] 8.000 9.900 6.650 8.070 7.804 7.500 9.456 6.445 7.140 7.870 7.300 7.270 7.292 [14] 7.500 7.800 6.800 8.600 9.806 6.500 5.800

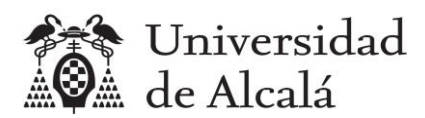

## <span id="page-7-0"></span>**4. Calcular intervalos de confianza**

Se calcularán intervalos de confianza para la media y para proporciones con un nivel de confianza del 95% (alfa=0.05).

## <span id="page-7-1"></span>**4.1 Intervalos de confianza para la media**

#### <span id="page-7-2"></span>**4.1.1 Muestras grandes**

Se usarán las muestras notaM.muestra.grande y notaT.muestra.grande, con un tamaño de 42 y 32 respectivamente.

Al ser muestras grandes se utilizará como estimador una variable con distribución Normal.

Lo más sencillo es calcular el intervalo usando la función z.test del paquete BSDA, que hay que instalar previamente.

```
> install.packages("BSDA")
> library(BSDA)
> z.test(notaM.muestra.grande, sigma.x=sd(notaM.muestra.grande), conf.level=0.95)
95 percent confidence interval:
 8.024751 8.672345
```
El intervalo de confianza para la media poblacional de la nota de los alumnos del turno de mañana, a partir de una muestra grande, es [8.02, 8.67].

Se haría de igual forma con los del turno de tarde.

```
> z.test(notaT.muestra.grande, sigma.x=sd(notaT.muestra.grande), conf.level=0.95)
95 percent confidence interval:
7.22098 7.96852
```
El intervalo de confianza para la media poblacional de la nota de los alumnos del turno de tarde, a partir de una muestra grande, es [7.22, 7.97].

## <span id="page-7-3"></span>**4.1.2 Muestras pequeñas**

Cuando las muestras son pequeñas (<30) el estimador que se utiliza tiene distribución T-Student, por lo que se debe usar la función t.test de R.

```
> t.test(notaM.muestra.pequeña, conf.level=0.95)
95 percent confidence interval:
7.928723 8.976677
```
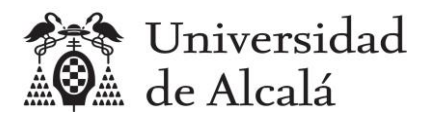

El intervalo de confianza para la media poblacional de la nota de los alumnos del turno de mañana, a partir de una muestra pequeña, es [7.93, 8.98].

Se haría de igual forma con los del turno de tarde.

```
> t.test(notaT.muestra.pequeña, conf.level=0.95)
95 percent confidence interval:
7.161617 8.188683
```
El intervalo de confianza para la media poblacional de la nota de los alumnos del turno de tarde, a partir de una muestra pequeña, es [7.16, 8.19].

## <span id="page-8-0"></span>**4.1.3 Diagrama con los intervalos**

```
test.M.grande=z.test(notaM.muestra.grande, sigma.x=sd(notaM.muestra.grande), 
conf.level=0.95)
Li.M.grande=test.M.grande$conf.int[1]
Ls.M.grande=test.M.grande$conf.int[2]
test.T.grande=z.test(notaT.muestra.grande, sigma.x=sd(notaT.muestra.grande), 
conf.level=0.95)
Li.T.grande=test.T.grande$conf.int[1]
Ls.T.grande=test.T.grande$conf.int[2]
test.M.pequeña=t.test(notaM.muestra.pequeña, conf.level=0.95)
Li.M.pequeña=test.M.pequeña$conf.int[1]
Ls.M.pequeña=test.M.pequeña$conf.int[2]
test.T.pequeña=t.test(notaT.muestra.pequeña, conf.level=0.95)
Li.T.pequeña=test.T.pequeña$conf.int[1]
Ls.T.pequeña=test.T.pequeña$conf.int[2]
plot(c(1,1,1.1,1.1,2,2,2.1,2.1),c(Li.M.grande, Ls.M.grande, Li.T.grande,
Ls.T.grande, Li.M.pequeña, Ls.M.pequeña, Li.T.pequeña, Ls.T.pequeña), xlim = 
c(0, 4), xlab = "1=Muestras grandes, 2=muestras pequeñas", ylab = "Nota")
lines(c(1,1),c(Li.M.grande,Ls.M.grande))
lines(c(1.1,1.1),c(Li.T.grande,Ls.T.grande),col="red")
lines(c(2,2),c(Li.M.pequeña,Ls.M.pequeña))
lines(c(2.1,2.1),c(Li.T.pequeña,Ls.T.pequeña),col="red")
text(0.7, 8.5, label = "Mañana")
text(1.3, 7.5, label = "Tarde")text(1.7, 8.5, label = "Mañana")
text(2.3, 7.5, label = "Tarde")
```
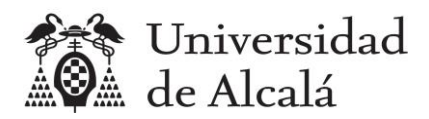

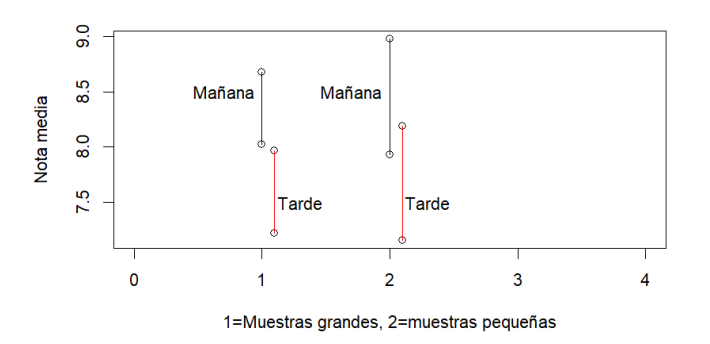

Este diagrama puede servir para comprobar visualmente si se solapan los intervalos de los dos grupos, ya que, si no hay solapamiento, sí habrá diferencia entre las medias de ambos grupos, como ocurre en este caso para las muestras grandes; mientras que, si hay solapamiento, y éste es amplio, es muy posible que no haya diferencia significativa entre las medias de los dos grupos, pero esta apreciación visual, deberá comprobarse formalmente mediante un contraste de hipótesis. En este caso, para muestras pequeñas se aprecia un pequeño solapamiento, pero no podremos asegurar si es suficiente para afirmar que no hay diferencia, hasta hacer el contraste de hipótesis.

## <span id="page-9-0"></span>**4.2 Intervalos de confianza para proporciones**

Vamos a considerar los grupos que se crearon en la práctica 3:

- Aprobado: Notas en el rango [5, 7)
- Notable: Notas en el rango [7,9)
- Sobresaliente: Notas en el rango [9,11]

Para los cálculos necesitaremos el tamaño de las muestras.

```
> (n.notaM.muestra.grande=length(notaM.muestra.grande))
[1] 42
> (n.notaT.muestra.grande=length(notaT.muestra.grande))
[1] 32
> (n.notaM.muestra.pequeña=length(notaM.muestra.pequeña))
[1] 20
> (n.notaT.muestra.pequeña=length(notaT.muestra.pequeña))
[1] 20
```
## <span id="page-9-1"></span>**4.2.1 Proporción de alumnos con calificación de Aprobado**

## *4.2.1.1 Muestras grandes*

Primero calculamos el número de alumnos con calificación de Aprobado en cada turno.

```
> (aprobadoM.muestra.grande = 
notaM.muestra.grande[(notaM.muestra.grande>=5)&(notaM.muestra.grande<7)])
[1] 6.900 6.750 6.936
```
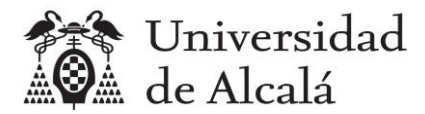

```
> (aprobadoT.muestra.grande = 
notaT.muestra.grande[(notaT.muestra.grande>=5)&(notaT.muestra.grande<7)])
[1] 5.800 6.750 6.800 6.445 6.650 5.820 6.500 6.500
> (ng.aprobadoM.muestra.grande=length(aprobadoM.muestra.grande))
[1] 3
> (ng.aprobadoT.muestra.grande=length(aprobadoT.muestra.grande))
[1] 8
```
Entonces, las proporciones muestrales son:

```
> (p.aprobadoM.muestra.grande=ng.aprobadoM.muestra.grande/n.notaM.muestra.grande)
[1] 0.07142857
> (p.aprobadoT.muestra.grande=ng.aprobadoT.muestra.grande/n.notaT.muestra.grande)
[1] 0.25
```
Y el intervalo de confianza se calcula con la función prop.test.

```
> prop.test(ng.aprobadoM.muestra.grande, n.notaM.muestra.grande, conf.level=0.95, 
correct=FALSE)
95 percent confidence interval:
 0.02459041 0.19009427
```
El intervalo de confianza para la proporción poblacional de alumnos con calificación de Aprobado en el turno de mañana, a partir de una muestra grande, es [0.0246, 0.1901].

Se haría de igual forma con los del turno de tarde.

```
> prop.test(ng.aprobadoT.muestra.grande, n.notaT.muestra.grande, conf.level=0.95, 
correct=FALSE)
95 percent confidence interval:
0.1325240 0.4210656
```
El intervalo de confianza para la proporción poblacional de alumnos con calificación de Aprobado en el turno de tarde, a partir de una muestra grande, es [0.1325, 0.4211].

#### *4.2.1.2 Muestras pequeñas*

Primero calculamos el número de alumnos con calificación de Aprobado en cada turno.

```
> (aprobadoM.muestra.pequeña = 
notaM.muestra.pequeña[(notaM.muestra.pequeña>=5)&(notaM.muestra.pequeña<7)])
[1] 6.750 6.936
> (aprobadoT.muestra.pequeña = 
notaT.muestra.pequeña[(notaT.muestra.pequeña>=5)&(notaT.muestra.pequeña<7)])
[1] 6.650 6.445 6.800 6.500 5.800
> (ng.aprobadoM.muestra.pequeña=length(aprobadoM.muestra.pequeña))
[1] 2
> (ng.aprobadoT.muestra.pequeña=length(aprobadoT.muestra.pequeña))
[1] 5
```
Entonces, las proporciones muestrales son:

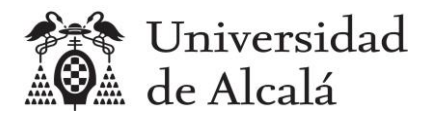

```
\rightarrow(p.aprobadoM.muestra.pequeña=ng.aprobadoM.muestra.pequeña/n.notaM.muestra.pequeña
\lambda[1] 0.1
> 
(p.aprobadoT.muestra.pequeña=ng.aprobadoT.muestra.pequeña/n.notaT.muestra.pequeña
\lambda[1] 0.25
```
Y el intervalo de confianza se calcula con la función prop.test.

```
> prop.test(ng.aprobadoM.muestra.pequeña, n.notaM.muestra.pequeña, 
conf.level=0.95, correct=FALSE)
95 percent confidence interval:
0.02786648 0.30103365
```
El intervalo de confianza para la proporción poblacional de alumnos con calificación de Aprobado en el turno de mañana, a partir de una muestra pequeña, es [0.0279, 0.3010].

Se haría de igual forma con los del turno de tarde.

```
> prop.test(ng.aprobadoT.muestra.pequeña, n.notaT.muestra.pequeña, 
conf.level=0.95, correct=FALSE)
95 percent confidence interval:
 0.1118617 0.4687009
```
El intervalo de confianza para la proporción poblacional de alumnos con calificación de Aprobado en el turno de tarde, a partir de una muestra pequeña, es [0.1119, 0.4687].

#### *4.2.1.3 Diagrama*

```
test.ApM.grande=prop.test(ng.aprobadoM.muestra.grande, n.notaM.muestra.grande, 
conf.level=0.95, correct=FALSE)
Li.ApM.grande=test.ApM.grande$conf.int[1]
Ls.ApM.grande=test.ApM.grande$conf.int[2]
test.ApT.grande=prop.test(ng.aprobadoT.muestra.grande, n.notaT.muestra.grande, 
conf.level=0.95, correct=FALSE)
Li.ApT.grande=test.ApT.grande$conf.int[1]
Ls.ApT.grande=test.ApT.grande$conf.int[2]
test.ApM.pequeña=prop.test(ng.aprobadoM.muestra.pequeña, n.notaM.muestra.pequeña, 
conf.level=0.95, correct=FALSE)
Li.ApM.pequeña=test.ApM.pequeña$conf.int[1]
Ls.ApM.pequeña=test.ApM.pequeña$conf.int[2]
test.ApT.pequeña=prop.test(ng.aprobadoT.muestra.pequeña, n.notaT.muestra.pequeña, 
conf.level=0.95, correct=FALSE)
Li.ApT.pequeña=test.ApT.pequeña$conf.int[1]
Ls.ApT.pequeña=test.ApT.pequeña$conf.int[2]
plot(c(1,1,1.1,1.1,2,2,2.1,2.1),c(Li).ApM.grande, Ls.ApM.grande, Li.ApT.grande,
Ls.ApT.grande, Li.ApM.pequeña, Ls.ApM.pequeña, Li.ApT.pequeña, Ls.ApT.pequeña), 
xlim = c(0, 4), xlab = "1=Muestras grandes, 2=muestras pequeñas", ylab =
"Proporción de Aprobados")
lines(c(1,1),c(Li.ApM.grande,Ls.ApM.grande))
lines(c(1.1,1.1),c(Li.ApT.grande,Ls.ApT.grande),col="red")
```
*CC-BY José R. Hilera (2023)*

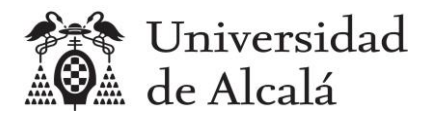

```
lines(c(2,2),c(Li.ApM.pequeña,Ls.ApM.pequeña))
lines(c(2.1,2.1),c(Li.ApT.pequeña,Ls.ApT.pequeña),col="red")
text(0.7, 0.1, label = "Mañana")
text(1.3, 0.3, label = "Tarde")
text(1.7, 0.1, label = "Mañana")
text(2.3, 0.3, label = "Tarde")
```
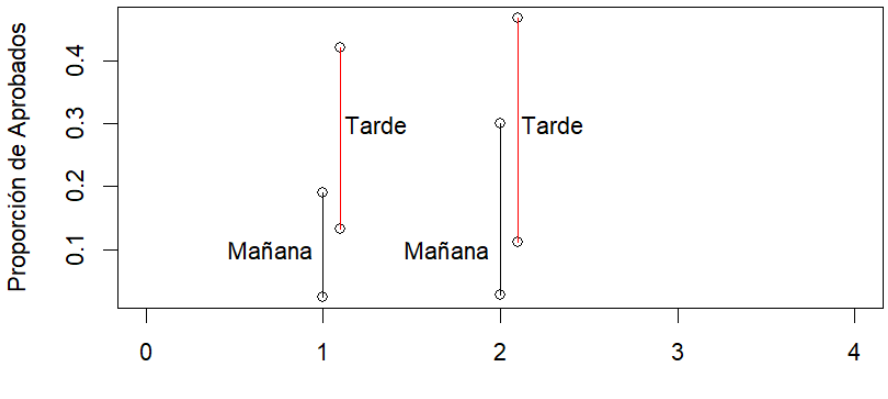

1=Muestras grandes, 2=muestras pequeñas

## <span id="page-12-0"></span>**4.2.2 Proporción de alumnos con calificación de Notable**

#### *4.2.2.1 Muestras grandes*

Primero calculamos el número de alumnos con calificación de Notable en cada turno.

```
> (notableM.muestra.grande = 
notaM.muestra.grande[(notaM.muestra.grande>=7)&(notaM.muestra.grande<9)])
 [1] 8.500 7.100 8.635 8.624 8.200 8.700 7.210 7.630 8.400 8.300 8.200 8.015 
7.310
[14] 7.500 8.710 8.336 7.800 7.990 7.800 8.590 7.000 8.050 7.994 8.550 7.340 
7.417
[27] 7.210 7.680 7.860
> (notableT.muestra.grande = 
notaT.muestra.grande[(notaT.muestra.grande>=7)&(notaT.muestra.grande<9)])
 [1] 7.270 7.300 7.140 8.600 7.500 8.000 7.540 7.292 7.830 7.804 7.600 7.870 
7.000
[14] 7.085 7.480 8.070 7.500 8.000 7.800 7.654
> (ng.notableM.muestra.grande=length(notableM.muestra.grande))
[1] 29
> (ng.notableT.muestra.grande=length(notableT.muestra.grande))
[1] 20
```
#### Entonces, las proporciones muestrales son:

```
> (p.notableM.muestra.grande=ng.notableM.muestra.grande/n.notaM.muestra.grande)
[1] 0.6904762
> (p.notableT.muestra.grande=ng.notableT.muestra.grande/n.notaT.muestra.grande)
```
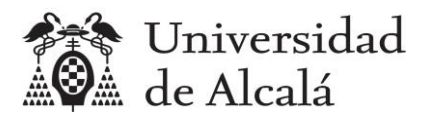

[1] 0.625

Y el intervalo de confianza se calcula con la función prop.test.

```
> prop.test(ng.notableM.muestra.grande, n.notaM.muestra.grande, conf.level=0.95, 
correct=FALSE)
95 percent confidence interval:
 0.5397401 0.8092890
```
El intervalo de confianza para la proporción poblacional de alumnos con calificación de Notable en el turno de mañana, a partir de una muestra grande, es [0.5397, 0.8093].

Se haría de igual forma con los del turno de tarde.

```
> prop.test(ng.notableT.muestra.grande, n.notaT.muestra.grande, conf.level=0.95, 
correct=FALSE)
95 percent confidence interval:
 0.4525441 0.7706611
```
El intervalo de confianza para la proporción poblacional de alumnos con calificación de Notable en el turno de tarde, a partir de una muestra grande, es [0.4525, 0.7707].

#### *4.2.2.2 Muestras pequeñas*

Primero calculamos el número de alumnos con calificación de Notable en cada turno.

```
> (notableM.muestra.pequeña = 
notaM.muestra.pequeña[(notaM.muestra.pequeña>=7)&(notaM.muestra.pequeña<9)])
[1] 7.630 7.417 8.050 7.500 8.700 8.200 7.860 7.000 8.015 8.500 8.300
> (notableT.muestra.pequeña = 
notaT.muestra.pequeña[(notaT.muestra.pequeña>=7)&(notaT.muestra.pequeña<9)])
[1] 8.000 8.070 7.804 7.500 7.140 7.870 7.300 7.270 7.292 7.500 7.800 8.600
> (ng.notableM.muestra.pequeña=length(notableM.muestra.pequeña))
[1] 11
> (ng.notableT.muestra.pequeña=length(notableT.muestra.pequeña))
[1] 12
```
Entonces, las proporciones muestrales son:

```
> 
(p.notableM.muestra.pequeña=ng.notableM.muestra.pequeña/n.notaM.muestra.pequeña)
[1] 0.55
\sim(p.notableT.muestra.pequeña=ng.notableT.muestra.pequeña/n.notaT.muestra.pequeña)
[1] 0.6
```
Y el intervalo de confianza se calcula con la función prop.test.

```
> (prop.test(ng.notableM.muestra.pequeña, n.notaM.muestra.pequeña, 
conf.level=0.95, correct=FALSE))
95 percent confidence interval:
 0.3420853 0.7418021
```
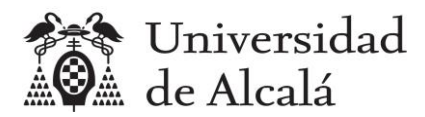

El intervalo de confianza para la proporción poblacional de alumnos con calificación de Notable en el turno de mañana, a partir de una muestra pequeña, es [0.3421, 0.7418].

Se haría de igual forma con los del turno de tarde.

```
> (prop.test(ng.notableT.muestra.pequeña, n.notaT.muestra.pequeña, 
conf.level=0.95, correct=FALSE))
95 percent confidence interval:
0.3865815 0.7811935
```
El intervalo de confianza para la proporción poblacional de alumnos con calificación de Notable en el turno de tarde, a partir de una muestra pequeña, es [0.3866, 0.7812].

#### *4.2.2.3 Diagrama*

```
test.NotM.grande=prop.test(ng.notableM.muestra.grande, n.notaM.muestra.grande, 
conf.level=0.95, correct=FALSE)
Li.NotM.grande=test.NotM.grande$conf.int[1]
Ls.NotM.grande=test.NotM.grande$conf.int[2]
test.NotT.grande=prop.test(ng.notableT.muestra.grande, n.notaT.muestra.grande, 
conf.level=0.95, correct=FALSE)
Li.NotT.grande=test.NotT.grande$conf.int[1]
Ls.NotT.grande=test.NotT.grande$conf.int[2]
test.NotM.pequeña=prop.test(ng.notableM.muestra.pequeña, n.notaM.muestra.pequeña, 
conf.level=0.95, correct=FALSE)
Li.NotM.pequeña=test.NotM.pequeña$conf.int[1]
Ls.NotM.pequeña=test.NotM.pequeña$conf.int[2]
test.NotT.pequeña=prop.test(ng.notableT.muestra.pequeña, n.notaT.muestra.pequeña, 
conf.level=0.95, correct=FALSE)
Li.NotT.pequeña=test.NotT.pequeña$conf.int[1]
Ls.NotT.pequeña=test.NotT.pequeña$conf.int[2]
plot(c(1,1,1.1,1.1,2,2,2.1,2.1),c(Li.NotM.grande, Ls.NotM.grande, Li.NotT.grande, 
Ls.NotT.grande, Li.NotM.pequeña, Ls.NotM.pequeña, Li.NotT.pequeña, 
Ls.NotT.pequeña), xlim = c(0,4), xlab = "1=Muestras grandes, 2=muestras
pequeñas", ylab = "Proporción de Notables")
lines(c(1,1),c(Li.NotM.grande,Ls.NotM.grande))
lines(c(1.1,1.1),c(Li.NotT.grande,Ls.NotT.grande),col="red")
lines(c(2,2),c(Li.NotM.pequeña,Ls.NotM.pequeña))
lines(c(2.1,2.1),c(Li.NotT.pequeña,Ls.NotT.pequeña),col="red")
text(0.7, 0.7, label = "Mañana")
text(1.3, 0.6, label = "Tarde")
text(1.7, 0.5, label = "Mañana")
text(2.3, 0.6, label = "Tarde")
```
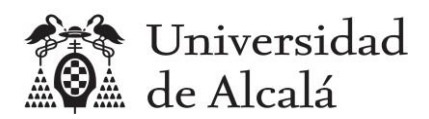

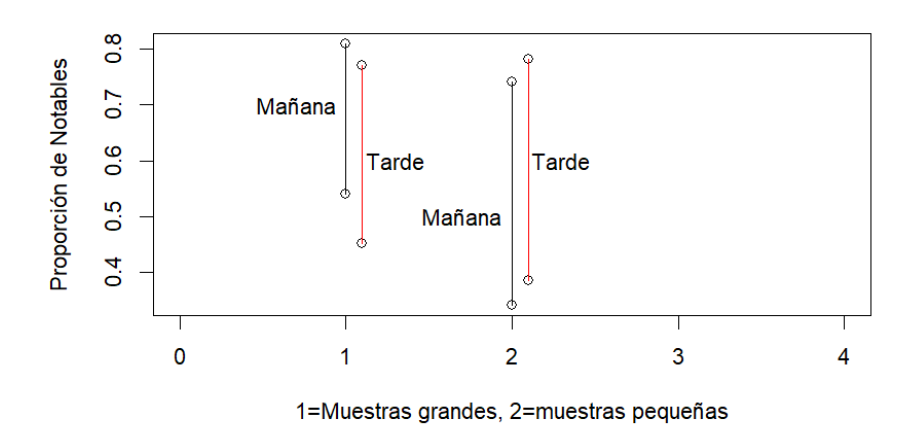

## <span id="page-15-0"></span>**4.2.3 Proporción de alumnos con calificación de Sobresaliente**

#### *4.2.3.1 Muestras grandes*

Primero calculamos el número de alumnos con calificación de Sobresaliente en cada turno.

```
> (sobM.muestra.grande = notaM.muestra.grande[notaM.muestra.grande>=9])
[1] 9.100 9.789 10.107 9.210 10.300 10.000 10.799 9.560 10.277 10.260
> (sobT.muestra.grande = notaT.muestra.grande[notaT.muestra.grande>=9])
[1] 9.806 10.270 9.900 9.456
> (ng.sobM.muestra.grande=length(sobM.muestra.grande))
[1] 10
> (ng.sobT.muestra.grande=length(sobT.muestra.grande))
[1] 4
```
Entonces, las proporciones muestrales son:

```
> (p.sobM.muestra.grande=ng.sobM.muestra.grande/n.notaM.muestra.grande)
[1] 0.2380952
> (p.sobT.muestra.grande=ng.sobT.muestra.grande/n.notaT.muestra.grande)
[1] 0.125
```
Y el intervalo de confianza se calcula con la función prop.test.

```
> prop.test(ng.sobM.muestra.grande, n.notaM.muestra.grande, conf.level=0.95, 
correct=FALSE)
95 percent confidence interval:
 0.1348096 0.3852754
```
El intervalo de confianza para la proporción poblacional de alumnos con calificación de Sobresaliente en el turno de mañana, a partir de una muestra grande, es [0.1348, 0.3853].

Se haría de igual forma con los del turno de tarde.

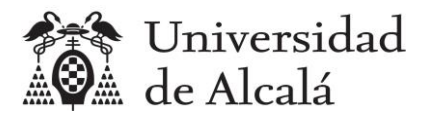

```
> prop.test(ng.sobT.muestra.grande, n.notaT.muestra.grande, conf.level=0.95, 
correct=FALSE)
95 percent confidence interval:
0.04970134 0.28068305
```
El intervalo de confianza para la proporción poblacional de alumnos con calificación de Sobresaliente en el turno de tarde, a partir de una muestra grande, es [0.0497, 0.2807].

#### *4.2.3.2 Muestras pequeñas*

Primero calculamos el número de alumnos con calificación de Sobresaliente en cada turno.

```
> (sobM.muestra.pequeña = notaM.muestra.pequeña[notaM.muestra.pequeña>=9])
[1] 10.000 9.100 9.210 10.260 9.789 9.560 10.277
> (sobT.muestra.pequeña = notaT.muestra.pequeña[notaT.muestra.pequeña>=9])
[1] 9.900 9.456 9.806
> (ng.sobM.muestra.pequeña=length(sobM.muestra.pequeña))
[1] 7
> (ng.sobT.muestra.pequeña=length(sobT.muestra.pequeña))
[1] 3
```
#### Entonces, las proporciones muestrales son:

```
> (p.sobM.muestra.pequeña=ng.sobM.muestra.pequeña/n.notaM.muestra.pequeña)
[1] 0.35
> (p.sobT.muestra.pequeña=ng.sobT.muestra.pequeña/n.notaT.muestra.pequeña)
[1] 0.15
```
Y el intervalo de confianza se calcula con la función prop.test.

```
> prop.test(ng.sobM.muestra.pequeña, n.notaM.muestra.pequeña, conf.level=0.95, 
correct=FALSE)
95 percent confidence interval:
0.1811918 0.5671457
```
El intervalo de confianza para la proporción poblacional de alumnos con calificación de Sobresaliente en el turno de mañana, a partir de una muestra pequeña, es [0.1812, 0.5671].

Se haría de igual forma con los del turno de tarde.

```
> prop.test(ng.sobT.muestra.pequeña, n.notaT.muestra.pequeña, conf.level=0.95, 
correct=FALSE)
95 percent confidence interval:
 0.05236875 0.36041886
```
El intervalo de confianza para la proporción poblacional de alumnos con calificación de Sobresaliente en el turno de tarde, a partir de una muestra pequeña, es [0.0524, 0.3604].

#### *4.2.3.3 Diagrama*

```
test.sobM.grande=prop.test(ng.sobM.muestra.grande, n.notaM.muestra.grande, 
conf.level=0.95, correct=FALSE)
Li.sobM.grande=test.sobM.grande$conf.int[1]
Ls.sobM.grande=test.sobM.grande$conf.int[2]
```
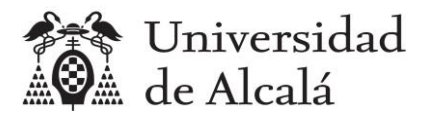

```
test.sobT.grande=prop.test(ng.sobT.muestra.grande, n.notaT.muestra.grande, 
conf.level=0.95, correct=FALSE)
Li.sobT.grande=test.sobT.grande$conf.int[1]
Ls.sobT.grande=test.sobT.grande$conf.int[2]
```
test.sobM.pequeña=prop.test(ng.sobM.muestra.pequeña, n.notaM.muestra.pequeña, conf.level=0.95, correct=FALSE) Li.sobM.pequeña=test.sobM.pequeña\$conf.int[1] Ls.sobM.pequeña=test.sobM.pequeña\$conf.int[2] test.sobT.pequeña=prop.test(ng.sobT.muestra.pequeña, n.notaT.muestra.pequeña, conf.level=0.95, correct=FALSE) Li.sobT.pequeña=test.sobT.pequeña\$conf.int[1] Ls.sobT.pequeña=test.sobT.pequeña\$conf.int[2]

```
plot(c(1,1,1.1,1.1,2,2,2.1,2.1),c(Li.sobM.grande, Ls.sobM.grande, Li.sobT.grande,Ls.sobT.grande, Li.sobM.pequeña, Ls.sobM.pequeña, Li.sobT.pequeña, 
Ls.sobT.pequeña), xlim = c(0,4), xlab = "1=Muestras grandes, 2=muestras
pequeñas", ylab = "Proporción de Sobresalientes")
lines(c(1,1),c(Li.sobM.grande,Ls.sobM.grande))
lines(c(1.1,1.1),c(Li.sobT.grande,Ls.sobT.grande),col="red")
lines(c(2,2),c(Li.sobM.pequeña,Ls.sobM.pequeña))
lines(c(2.1,2.1),c(Li.sobT.pequeña,Ls.sobT.pequeña),col="red")
text(0.7, 0.3, label = "Mañana")
text(1.3, 0.2, label = "Tarde")
text(1.7, 0.4, label = "Mañana")
text(2.3, 0.2, label = "Tarde")
```
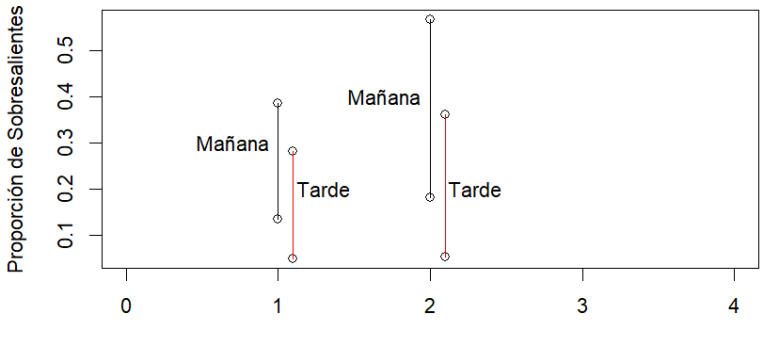

1=Muestras grandes, 2=muestras pequeñas

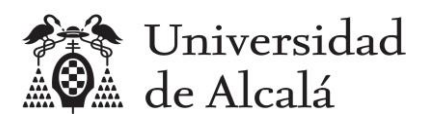

# <span id="page-18-0"></span>**5. Realizar contrastes de hipótesis**

## <span id="page-18-1"></span>**5.1 Contraste de hipótesis sobre la diferencia de medias**

## <span id="page-18-2"></span>**5.1.1 Muestras grandes**

Las medias muestrales son:

```
> (mean(notaM.muestra.grande))
[1] 8.348548
> (mean(notaT.muestra.grande))
[1] 7.59475
```
Aunque la nota media muestra del turno de mañana es mayor que la del turno de tarde, no sabemos si la media de poblacional también será mayor, para ello hay que formular un contraste de hipótesis.

Podemos plantear primero un contraste para determinar si hay diferencias entre las medias.

```
H_0: \mu_{Mq\tilde{n}q} = \mu_{Tarde} VS H_A: \mu_{Mq\tilde{n}q} \neq \mu_{Tarde}> z.test(notaM.muestra.grande, notaT.muestra.grande, alternative="two.sided", 
sigma.x=sd(notaM.muestra.grande), sigma.y=sd(notaT.muestra.grande), 
conf.level=0.95)
```

```
Two-sample z-Test
```

```
data: notaM.muestra.grande and notaT.muestra.grande
z = 2.9876, p-value = 0.002812
alternative hypothesis: true difference in means is not equal to 0
95 percent confidence interval:
0.2592794 1.2483159
sample estimates:
mean of x mean of y 
 8.348548 7.594750
```
Como p-valor<0.05, se puede aceptar la hipótesis alternativa de que hay diferencia significativa entre las medias, y entonces podemos probar la hipótesis alternativa de que la media poblacional del turno de mañana es mayor, como ocurre con las medias muestrales:

 $H_0: \mu_{M \text{añ} and} = \mu_{T \text{arde}}$  vs  $H_A: \mu_{M \text{añ} and} > \mu_{T \text{arde}}$ 

```
> z.test(notaM.muestra.grande, notaT.muestra.grande, alternative="greater", 
sigma.x=sd(notaM.muestra.grande), sigma.y=sd(notaT.muestra.grande), 
conf.level=0.95)
     Two-sample z-Test
data: notaM.muestra.grande and notaT.muestra.grande
z = 2.9876, p-value = 0.001406
```
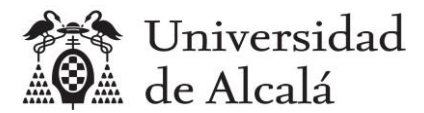

```
alternative hypothesis: true difference in means is greater than 0
95 percent confidence interval:
0.3387848 NA
sample estimates:
mean of x mean of y 
8.348548 7.594750
```
Como p-valor<0.05, se puede aceptar la hipótesis alternativa de que la media poblacional del turno de mañana es mayor que la del turno de tarde.

## <span id="page-19-0"></span>**5.1.2 Muestras pequeñas**

Las medias muestrales son:

```
> (mean(notaM.muestra.pequeña))
[1] 8.4527
> (mean(notaT.muestra.pequeña))
[1] 7.67515
```
Como las media muestral del turno de mañana es bastante superior a la del turno de tarde, planteamos directamente la hipótesis alternativa de que la media poblacional también es mayor:

 $H_0: \mu_{M \text{añ} and} = \mu_{T \text{arde}}$  vs  $H_A: \mu_{M \text{añ} and} > \mu_{T \text{arde}}$ 

```
> t.test(notaM.muestra.pequeña, notaT.muestra.pequeña, alternative="greater", 
sigma.x=sd(notaM.muestra.pequeña), sigma.y=sd(notaT.muestra.pequeña), 
conf.level=0.95)
     Welch Two Sample t-test
data: notaM.muestra.pequeña and notaT.muestra.pequeña
t = 2.2182, df = 37.985, p-value = 0.0163
alternative hypothesis: true difference in means is greater than 0
95 percent confidence interval:
0.1865667 Inf
sample estimates:
mean of x mean of y 
   8.45270 7.67515
```
Como p-valor<0.05, se puede aceptar la hipótesis alternativa también en el caso de muestras pequeñas.

## <span id="page-19-1"></span>**5.2 Contraste de hipótesis para la diferencia de proporciones**

## <span id="page-19-2"></span>**5.2.1 Diferencia de proporciones de alumnos con calificación de Aprobado**

#### *5.2.1.1 Muestras grandes*

Las proporciones para las muestras grandes son las siguientes:

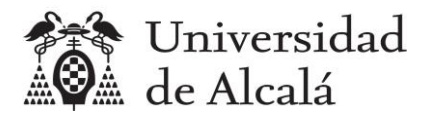

```
> (p.aprobadoM.muestra.grande=ng.aprobadoM.muestra.grande/n.notaM.muestra.grande)
[1] 0.07142857
> (p.aprobadoT.muestra.grande=ng.aprobadoT.muestra.grande/n.notaT.muestra.grande)
[1] 0.25
```
Como la proporción muestral del turno de mañana es bastante más pequeña que la del turno de tarde, podemos plantear directamente la hipótesis alternativa de que la proporción poblacional también es menor:

 $H_0: p_{ApMafiana} = p_{ApTarde}$  VS  $H_A: p_{ApMafiana} < p_{ApTarde}$ 

```
> prop.test(c(ng.aprobadoM.muestra.grande,ng.aprobadoT.muestra.grande), 
c(n.notaM.muestra.grande,n.notaT.muestra.grande), alternative="less", 
conf.level=0.95, correct=FALSE)
```
2-sample test for equality of proportions without continuity correction

```
data: c(ng.aprobadoM.muestra.grande, ng.aprobadoT.muestra.grande) out of 
c(n.notaM.muestra.grande, n.notaT.muestra.grande)
X-squared = 4.5764, df = 1, p-value = 0.01621
alternative hypothesis: less
95 percent confidence interval:
 -1.00000000 - 0.03670742sample estimates:
    prop 1 prop 2 
0.07142857 0.25000000
```
Como p-valor<0.05, se puede aceptar la hipótesis alternativa.

#### *5.2.1.2 Muestras pequeñas*

Las proporciones para las muestras pequeñas son las siguientes:

```
> 
(p.aprobadoM.muestra.pequeña=ng.aprobadoM.muestra.pequeña/n.notaM.muestra.pequeña
\lambda[1] 0.1
\geq(p.aprobadoT.muestra.pequeña=ng.aprobadoT.muestra.pequeña/n.notaT.muestra.pequeña
)
[1] 0.25
```
Como la proporción muestral del turno de mañana es menor que la del turno de tarde, planteamos la hipótesis alternativa de que la proporción poblacional también es menor:

 $H_0: p_{ApManana} = p_{ApTarde}$  vs  $H_A: p_{ApManana} < p_{ApTarde}$ 

```
> prop.test(c(ng.aprobadoM.muestra.pequeña,ng.aprobadoT.muestra.pequeña), 
c(n.notaM.muestra.pequeña,n.notaT.muestra.pequeña), alternative="less", 
conf.level=0.95, correct=FALSE)
```
2-sample test for equality of proportions without continuity correction

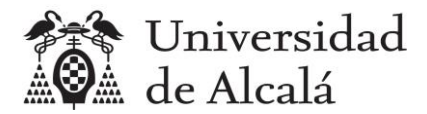

```
data: c(ng.aprobadoM.muestra.pequeña, ng.aprobadoT.muestra.pequeña) out of 
c(n.notaM.muestra.pequeña, n.notaT.muestra.pequeña)
X-squared = 1.5584, df = 1, p-value = 0.1059
alternative hypothesis: less
95 percent confidence interval:
 -1.00000000 0.04375091
sample estimates:
prop 1 prop 2 
   0.10 0.25
```
Como p-valor>0.05, no se puede aceptar la hipótesis alternativa en el caso de la muestra pequeña.

Podemos confirmarlo, planteando el contraste con la hipótesis alternativa de que son diferentes.

 $H_0: p_{ApManä} = p_{ApTarde}$  vs  $H_A: p_{ApMañana} \neq p_{ApTarde}$ 

```
> prop.test(c(ng.aprobadoM.muestra.pequeña,ng.aprobadoT.muestra.pequeña), 
c(n.notaM.muestra.pequeña,n.notaT.muestra.pequeña), alternative="two.sided", 
conf.level=0.95, correct=FALSE)
      2-sample test for equality of proportions without continuity correction
data: c(ng.aprobadoM.muestra.pequeña, ng.aprobadoT.muestra.pequeña) out of 
c(n.notaM.muestra.pequeña, n.notaT.muestra.pequeña)
X-squared = 1.5584, df = 1, p-value = 0.2119
alternative hypothesis: two.sided
95 percent confidence interval:
-0.38086845 0.08086845
sample estimates:
prop 1 prop 2 
   0.10 0.25
```
Como p-valor>0.05, se confirma que no se puede afirmar que haya diferencia entre las proporciones si se usan muestras pequeñas.

## <span id="page-21-0"></span>**5.2.2 Diferencia de proporciones de alumnos con calificación de Notable**

#### *5.2.2.1 Muestras grandes*

Las proporciones para las muestras grandes son las siguientes:

```
> (p.notableM.muestra.grande=ng.notableM.muestra.grande/n.notaM.muestra.grande)
[1] 0.6904762
> (p.notableT.muestra.grande=ng.notableT.muestra.grande/n.notaT.muestra.grande)
[1] 0.625
```
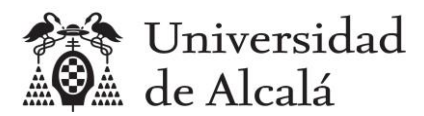

Como la proporción muestral del turno de mañana es muy parecida a la del turno de tarde, podemos empezar probando si hay alguna diferencia significativa.

 $H_0: p_{NotManana} = p_{NotTarde}$  VS  $H_A: p_{NotManiana} \neq p_{NotTarde}$ 

```
> (prop.test(c(ng.notableM.muestra.grande,ng.notableT.muestra.grande), 
c(n.notaM.muestra.grande,n.notaT.muestra.grande), alternative="two.sided", 
conf.level=0.95, correct=FALSE))
      2-sample test for equality of proportions without continuity correction
data: c(ng.notableM.muestra.grande, ng.notableT.muestra.grande) out of 
c(n.notaM.muestra.grande, n.notaT.muestra.grande)
X-squared = 0.34807, df = 1, p-value = 0.5552
alternative hypothesis: two.sided
95 percent confidence interval:
 -0.1528884 0.2838408
sample estimates:
```
Como p-valor>0.05, no se puede aceptar la hipótesis alternativa, así que no hay diferencia significativa entre las proporciones de Notables en los dos turnos.

#### *5.2.2.2 Muestras pequeñas*

 prop 1 prop 2 0.6904762 0.6250000

Las proporciones para las muestras pequeñas son las siguientes:

```
> 
(p.notableM.muestra.pequeña=ng.notableM.muestra.pequeña/n.notaM.muestra.pequeña)
[1] 0.55
\geq(p.notableT.muestra.pequeña=ng.notableT.muestra.pequeña/n.notaT.muestra.pequeña)
[1] 0.6
```
Como en el caso anterior, empezamos probando si son diferentes.

```
H_0: p_{NotManiana} = p_{NotTarde} VS H_A: p_{NotManiana} \neq p_{NotTarde}
```

```
> (prop.test(c(ng.notableM.muestra.pequeña,ng.notableT.muestra.pequeña), 
c(n.notaM.muestra.pequeña,n.notaT.muestra.pequeña), alternative="two.sided", 
conf.level=0.95, correct=FALSE))
```
2-sample test for equality of proportions without continuity correction

```
data: c(ng.notableM.muestra.pequeña, ng.notableT.muestra.pequeña) out of 
c(n.notaM.muestra.pequeña, n.notaT.muestra.pequeña)
X-squared = 0.1023, df = 1, p-value = 0.7491
alternative hypothesis: two.sided
95 percent confidence interval:
-0.3559993 0.2559993
sample estimates:
prop 1 prop 2
```
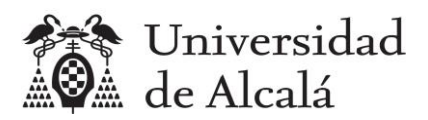

0.55 0.60

Como p-valor>0.05, tampoco con muestras pequeñas hay evidencias de que haya diferencia significativa entre la proporción de notables en ambos turnos.

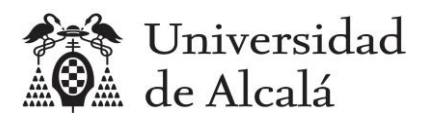

## <span id="page-24-0"></span>**5.2.3 Diferencia de proporciones de alumnos con calificación de Sobresaliente**

#### *5.2.3.1 Muestras grandes*

Las proporciones para las muestras grandes son las siguientes:

```
> (p.sobM.muestra.grande=ng.sobM.muestra.grande/n.notaM.muestra.grande)
[1] 0.2380952
> (p.sobT.muestra.grande=ng.sobT.muestra.grande/n.notaT.muestra.grande)
[1] 0.125
```
Podemos empezar probando si hay alguna diferencia significativa.

 $H_0: p_{SobMañana} = p_{SobTarde}$  VS  $H_A: p_{SobMañana} \neq p_{SobTarde}$ 

```
> prop.test(c(ng.sobM.muestra.grande,ng.sobT.muestra.grande), 
c(n.notaM.muestra.grande,n.notaT.muestra.grande), alternative="two.sided", 
conf.level=0.95, correct=FALSE)
```
2-sample test for equality of proportions without continuity correction

```
data: c(ng.sobM.muestra.grande, ng.sobT.muestra.grande) out of 
c(n.notaM.muestra.grande, n.notaT.muestra.grande)
X-squared = 1.5144, df = 1, p-value = 0.2185
alternative hypothesis: two.sided
95 percent confidence interval:
-0.05930537 0.28549584
sample estimates:
   prop 1 prop 2 
0.2380952 0.1250000
```
Como p-valor>0.05, no se puede aceptar la hipótesis alternativa, así que no hay diferencia significativa entre las proporciones de Sobresalientes en los dos turnos.

#### *5.2.1.2 Muestras pequeñas*

Las proporciones para las muestras pequeñas son las siguientes:

```
> (p.sobM.muestra.pequeña=ng.sobM.muestra.pequeña/n.notaM.muestra.pequeña)
[1] 0.35
> (p.sobT.muestra.pequeña=ng.sobT.muestra.pequeña/n.notaT.muestra.pequeña)
[1] 0.15
```
Como en el caso anterior, podemos empezar probando si hay alguna diferencia.

 $H_0: p_{SobMañana} = p_{SobTarde}$  VS  $H_A: p_{SobMañana} \neq p_{SobTarde}$ 

```
> prop.test(c(ng.sobM.muestra.pequeña,ng.sobT.muestra.pequeña), 
c(n.notaM.muestra.pequeña,n.notaT.muestra.pequeña), alternative="two.sided", 
conf.level=0.95, correct=FALSE)
```
2-sample test for equality of proportions without continuity correction

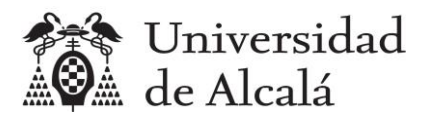

data: c(ng.sobM.muestra.pequeña, ng.sobT.muestra.pequeña) out of c(n.notaM.muestra.pequeña, n.notaT.muestra.pequeña) X-squared = 2.1333, df = 1, **p-value = 0.1441** alternative hypothesis: two.sided 95 percent confidence interval: -0.06112429 0.46112429 sample estimates: prop 1 prop 2 0.35 0.15

Como p-valor>0.05, no se puede aceptar la hipótesis alternativa, así que no hay diferencia significativa entre las proporciones de Sobresalientes en los dos turnos.

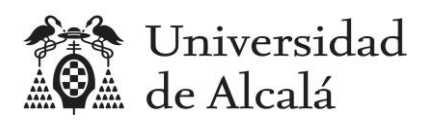

# <span id="page-26-0"></span>**6. Escribir el informe**

Se debe crear un documento con los apartados habituales en este tipo de informes: Título, Introducción, Metodología, Resultados, Análisis de resultados, Conclusiones y Referencias.

## <span id="page-26-1"></span>**6.1 Título**

Debe elegirse un título que refleje claramente sobre qué trata el informe.

Ejemplo:

*Análisis de las notas de acceso de los estudiantes del Grado en Ingeniería en Sistemas de Información de la Universidad de Alcalá del curso 2021-22*.

## <span id="page-26-2"></span>**6.2 Introducción**

En informe comienza situando el trabajo en su contexto, y a continuación se plantea el objetivo del mismo y su alcance.

Ejemplo:

## *Contexto*

*En la Universidad de Alcalá se imparten diferentes estudios de grado relacionados con las Tecnologías de la Información y las Comunicaciones, entre los que se encuentra el Grado en Ingeniería en Sistemas de Información. Dado el elevado número de alumnos existente, los estudios se organizan en dos turnos: Mañana y Tarde, y en cada turno los alumnos asisten a un grupo de teoría de cada asignatura, pero se reparten en dos grupos diferentes para realizar las prácticas.* 

## *Objetivo*

*El objetivo de la investigación llevada a cabo ha sido "realizar un análisis estadístico inferencial de*  las notas de acceso a la Universidad de Alcalá de los alumnos del Grado en Ingeniería en Sistemas *de Información del curso 2021-22, comprobando si hay diferencias entre los alumnos del turno de mañana y de tarde".*

## *Alcance*

*La investigación se limita a los alumnos del curso 2021-22 matriculados en la asignatura Estadística de primero del Grado en Ingeniería en Sistemas de Información*.

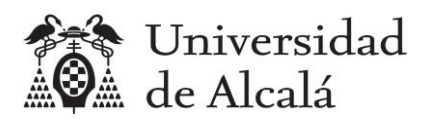

# <span id="page-27-0"></span>**6.3 Metodología**

Hay que describir las poblaciones, la propiedad de las poblaciones objeto de estudio, las muestras seleccionadas de individuos de las poblaciones y cómo se han conseguido, las hipótesis que se pretenden comprobar, así como las herramientas utilizadas.

Ejemplo:

## *Poblaciones y propiedad estudiada*

*Las poblaciones sobre las que se realizará la inferencia son dos y se desconoce su tamaño:*

- *Alumnos matriculados en el turno de mañana*
- *Alumnos matriculados en el turno de tarde*

*La propiedad de los individuos de las poblaciones que se ha utilizado en el estudio es "Nota de acceso", numérica continua, con valores positivos que pueden ser mayores o iguales a 5. Se desconoce su varianza poblacional.*

## *Muestras y origen de los datos*

*Se han seleccionado dos muestras de cada población para realizar el estudio.*

- *Muestras grandes: Se ha seleccionado una muestra de 42 alumnos del turno de mañana y una muestre de 32 alumnos del turno de tarde, obteniendo sus notas de acceso mediante una encuesta. Los datos están disponibles en el archivo "encuesta.csv", en el que los alumnos del turno de mañana son los de los grupos A1 y A2, y los alumnos del turno de tarde son los alumnos de los grupos B1 y B2. Estos datos han sido obtenidos mediante una encuesta.*
- *Muestras pequeñas: Para comparar resultados utilizando también muestras pequeñas, se ha seleccionado aleatoriamente una muestra de 20 alumnos del turno de mañana y una muestra de 20 alumnos del turno de tarde, a partir de las respectivas muestras grandes. Las notas de los alumnos de la muestra pequeña del turno de mañana están en el archivo "20notasmañana.csv", y las de los alumnos de la muestra pequeña del turno de tarde están en el archivo "20notastarde.csv".*

## *Hipótesis*

*La investigación pretende comprobar si se cumplen las siguientes hipótesis.*

- *1. Hipótesis: Existe una diferencia significativa entre la media de las notas de acceso de los alumnos del turno de mañana y la media de las notas de acceso de los alumnos del turno de tarde.*
- *2. Hipótesis: Existe una diferencia significativa entre la proporción de alumnos que tienen una calificación de "Aprobado" en el turno de mañana y la proporción de alumnos que tienen una calificación de "Aprobado" en el turno de tarde.*

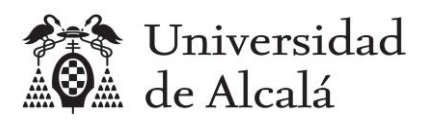

- *3. Hipótesis: Existe una diferencia significativa entre la proporción de alumnos que tienen una calificación de "Notable" en el turno de mañana y la proporción de alumnos que tienen una calificación de "Notable" en el turno de tarde.*
- *4. Hipótesis: Existe una diferencia significativa entre la proporción de alumnos que tienen una calificación de "Sobresalliente" en el turno de mañana y la proporción de alumnos que tienen una calificación de "Sobresaliente" en el turno de tarde.*

#### *Herramientas*

*Se han procesado los datos utilizando la aplicación RStudio para Windows, versión 2023.06.1 y el paquete "BSDA" para utilizar la función "z.test" para calcular intervalos de confianza y contrastes de hipótesis sobre muestras grandes.* 

## <span id="page-28-0"></span>**6.4 Resultados**

En este apartado se deben presentar los resultados obtenidos, que son los intervalos de confianza y los p-valores de los contrastes de hipótesis planteados.

Ejemplo:

## *Intervalos de confianza*

*En la tabla 1 se muestran los resultados del cálculo de los intervalos de confianza utilizando las muestras grandes, con una confianza del 95%, es decir, con una significación de 0.05. Se han calculado intervalos para la media poblacional de las notas de los alumnos de cada turno, y para las proporciones de diferentes grupos de notas:*

- *Aprobado: notas en el rango [5, 7)*
- *Notable: notas en el rango [7,9)*
- *Sobresaliente: notas en el rango [9,11]*

*Tabla 1. Intervalos de Confianza usando muestras grandes*

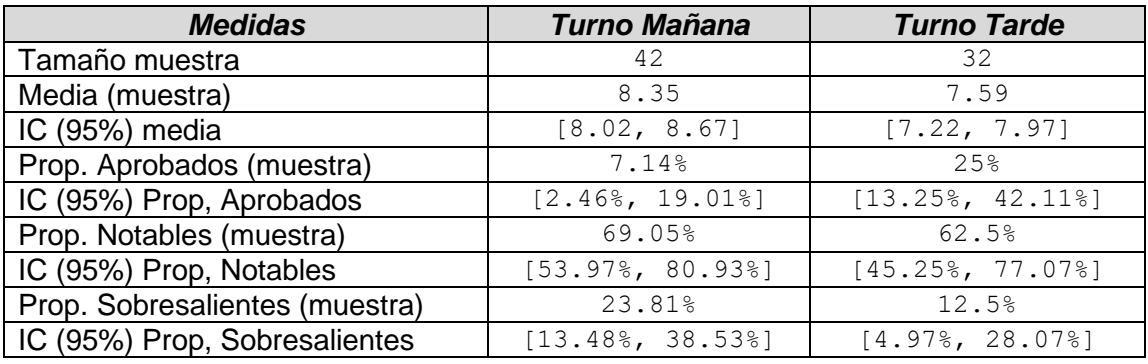

*En la tabla 2 se muestran los mismos cálculos, pero al utilizar las muestras pequeñas.*

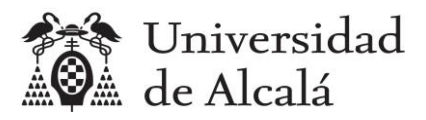

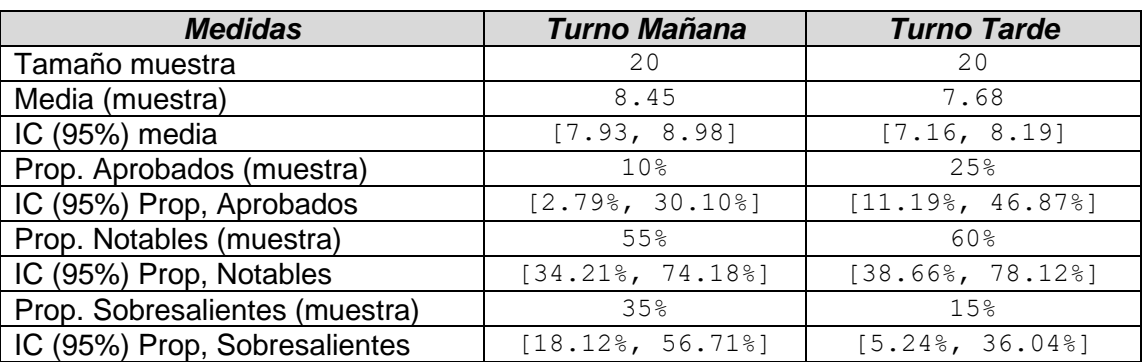

#### *Tabla 2. Intervalos de Confianza usando muestras pequeñas*

*En las figuras 1 a 4 se muestran los intervalos de confianza para la media, la proporción de aprobados, la proporción de notables y la proporción de sobresalientes.*

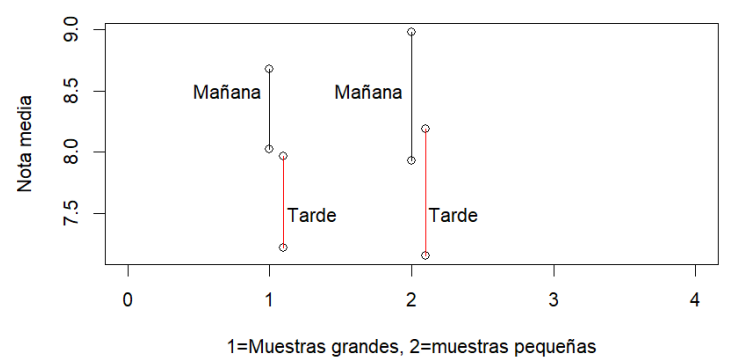

*Figura 1. Intervalos de confianza para la media*

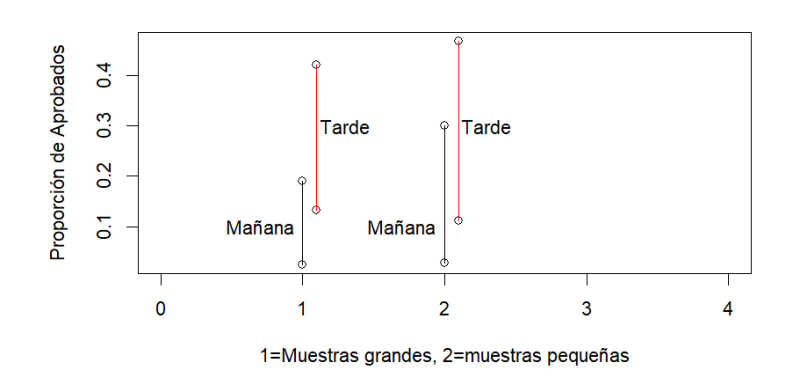

*Figura 2. Intervalos de confianza para la proporción de aprobados*

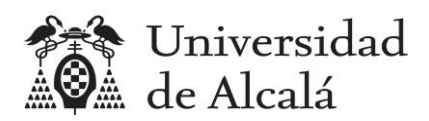

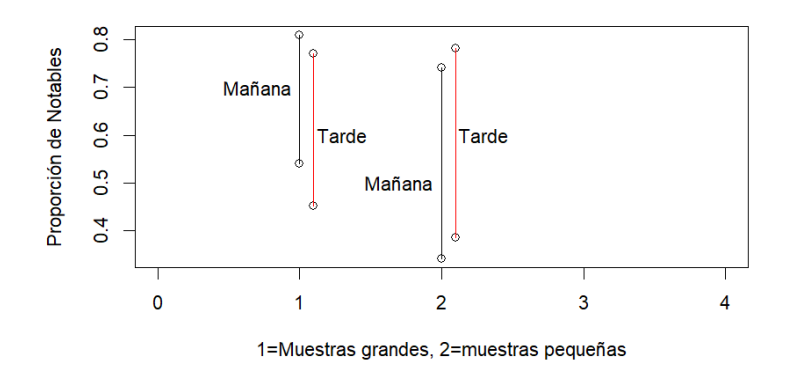

*Figura 3. Intervalos de confianza para la proporción de notables*

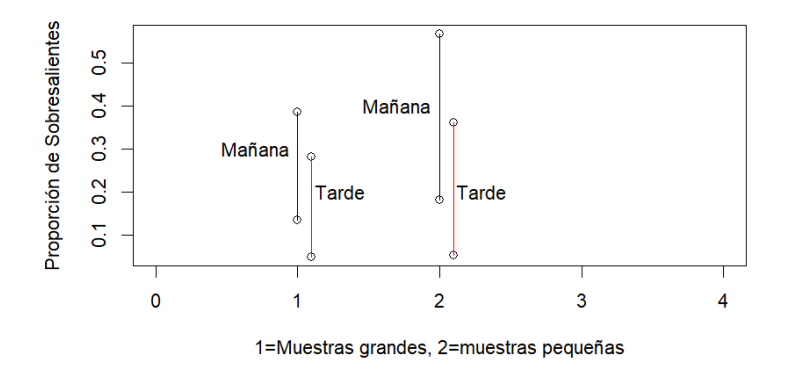

*Figura 4. Intervalos de confianza para la proporción de sobresalientes*

## *Contrastes de hipótesis*

*En la tabla 3 se muestran los resultados que se han obtenido, utilizando las muestras grandes, en los contrastes de hipótesis que se han planteado sobre la diferencia entre las medias poblacionales de las notas de acceso de ambos turnos, y entre las proporciones de alumnos con una calificación de Aprobado, Notable y Sobresaliente.*

| Hipótesis nula (H0)                  | Hipótesis alternativa (HA)                                      | p-valor |
|--------------------------------------|-----------------------------------------------------------------|---------|
| Medias iguales                       | Media del turno de mañana mayor<br>que media del turno de tarde | 0.0028  |
| Proporciones de<br>Aprobados iquales | Proporción de aprobados por la<br>mañana menor que por la tarde | 0.0162  |
| Proporciones de<br>Notables iquales  | Proporciones de Notables<br>diferentes                          | 0.5552  |

*Tabla 3. Contraste de hipótesis usando muestras grandes*

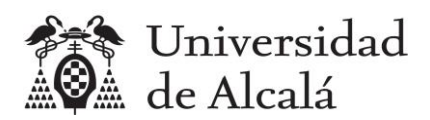

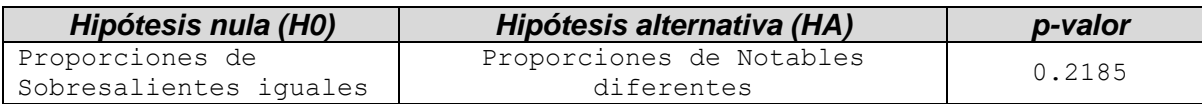

*En la tabla 4 se muestran los resultados de los contrastes que se han obtenido al utilizar las muestras pequeñas.*

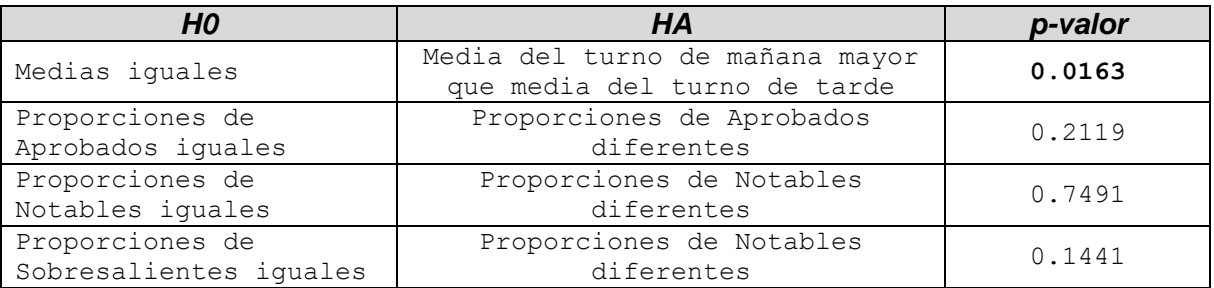

## *Tabla 4. Contraste de hipótesis usando muestras pequeñas*

## <span id="page-31-0"></span>**6.5 Análisis de resultados**

En este apartado hay que realizar la interpretación de los resultados obtenidos, resaltando las diferencias entre los grupos en los que se haya dividido la muestra. Debe hacerse referencia a todas las tablas y figuras incluidas en el apartado de resultados.

Ejemplo

*De los resultados obtenidos (tablas 1 y 2) y de la observación de los intervalos de confianza de la figura 1, se aprecia diferencia entre la nota media de los turnos de mañana y tarde, siendo mayor la media de los alumnos de la mañana. En el caso de las muestras grandes (n=42, m=32) se observa que la media muestral de la mañana es 8.35 frente a 7.59 por la tarde y no hay solapamiento entre los intervalos de confianza para la media de ambos turnos. Si embargo, en el caso de las muestras pequeñas (n=20), en la figura 1 se observa que hay solapamiento entre los intervalos, por lo que no queda claro si la diferencia es significativa, y es necesario comprobarlo con un contraste de hipótesis.*

*Como puede en la tabla 3, en el caso de las muestras grandes, se ha obtenido un p-valor=0.0028, inferior al nivel de significación 0.05, al plantear la hipótesis alternativa de que la media poblacional del turno de mañana es superior a la del turno de tarde. Y también se confirma con las muestras pequeñas, ya que en la tabla 4 puede verse que el p-valor=0163, también menor al nivel de significación 0.05, por lo que tanto con las muestras grandes como con las pequeñas se confirma con un 95% de confianza, que existe una diferencia significativa entre las notas de los turnos de mañana y tarde, y que la nota media del turno de mañana es superior a la nota media del turno de tarde.*

*En relación son los porcentajes de calificaciones de Aprobado (notas inferiores a 7), Notable (mayores o iguales a 7 y menores que 9) y Sobresaliente (superiores o iguales a 9); en las tablas 1* 

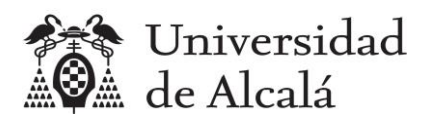

*y 2 se comprueba que, tanto con muestras grandes como pequeñas, los porcentajes muestrales de alumnos con calificación de Notable son muy parecidos: aproximadamente un 69% por la mañana frente a un 62% por la tarde en las muestras grandes, y un 55% frente a un 60% en las muestras pequeñas. Esto también se puede observar gráficamente en la figura 3, donde se aprecia que hay un gran solapamiento entre los intervalos de confianza. Se ha planteado un contraste de hipótesis, con una hipótesis alternativa de que existen diferencias, que se puede rechazar porque el p-valor obtenido, tanto con muestras grandes (0.5552) como con muestras pequeñas (0.7491), es superior al nivel de significación 0.05; lo cual confirma que no existe diferencia significativa entre la proporción de alumnos con calificación de Notable en el turno de mañana y el de tarde.*

*En el caso las calificaciones de Aprobado, en la figura 2, se observa un cierto solapamiento entre los intervalos de confianza, pero para comprobar si se puede afirmar las proporciones son similares, se ha planteado un contraste de hipótesis, pero no se ha obtenido el mimo resultado utilizando muestras grandes y muestras pequeñas. Con las muestras grandes, el p-valor=0162 cuando la hipótesis alternativa es que la proporción de aprobados es por la mañana es inferior a la de la tarde, por tanto, como es inferior al nivel de significación 0.05. Con las muestras pequeñas, sin embargo, el p-valor 0.1059 es superior a 0.05, por lo que con estas muestras no hay evidencias de que haya diferencias significativas.*

*En relación con las calificaciones de Sobresaliente, no hay disparidad en los resultados con muestras grandes o pequeñas; en ambos casos, gráficamente en la figura 4 se observa un gran solapamiento de los intervalos de confianza, y en los contrastes de hipótesis se obtiene en ambo caso un p-valor superior al nivel de significación 0.05, tanto con muestras grandes (p-valor=0.2185) como con muestras pequeñas (p-valor=0.1441). Por lo que se puede afirmar con un nivel de confianza del95% que no hay diferencia significativa entre la proporción de sobresalientes en ambos turnos.*

## <span id="page-32-0"></span>**6.6 Conclusiones**

En este apartado debe realizarse un resumen de la investigación explicando los hallazgos más relevantes.

## Ejemplo

*A partir del análisis de los resultados obtenidos, puede concluirse que existe una diferencia significativa entre las notas medias de los alumnos de los tunos de mañana y tarde, siendo superior la nota de los alumnos del turno de mañana. Por otra parte, no se aprecian diferencias significativas entre ambos turnos en cuanto a la proporción de alumnos con calificaciones de Notables y la proporción de calificaciones de Sobresaliente. Sin embargo, sí se comprueba que hay evidencias, usando muestras grandes, que la proporción de alumnos con calificación de Aprobado es menor en el turno de mañana, lo cual es razonable teniendo en cuenta que en ese turno las notas son más elevadas, ya que hay evidencias de que a media es superior a la de la tarde.*

*Por tanto, sólo se han podido demostrar dos de las cuatro hipótesis planteadas sobre la existencia de diferencias significativas entre ambas poblaciones, son las hipótesis que afirmaban que había diferencias entre las medias y entre las proporciones de Aprobados.* 

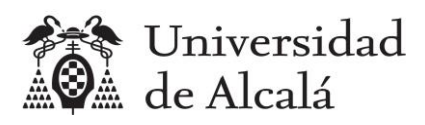

# <span id="page-33-0"></span>**6.7 Referencias**

Si en el informe se cita algún documento o página web, en este apartado debe incluirse la referencia completa, utilizando un formado normalizado, como por ejemplo el formato [APA.](https://normas-apa.org/referencias/)